# PostgreSQL CHEAT SHEET http://www.postgresqltutorial.com

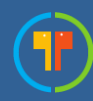

SELECT c1, c2 FROM t; Query data in columns c1, c2 from a table

SELECT \* FROM t; Query all rows and columns from a table

SELECT c1, c2 FROM t WHERE condition; Query data and filter rows with a condition

SELECT DISTINCT c1 FROM t WHERE condition; Query distinct rows from a table

SELECT c1, c2 FROM t ORDER BY c1 ASC [DESC]; Sort the result set in ascending or descending order

SELECT c1, c2 FROM t ORDER BY c1 LIMIT n OFFSET offset; Skip *offset* of rows and return the next n rows

SELECT c1, aggregate(c2) FROM t GROUP BY c1; Group rows using an aggregate function

SELECT c1, aggregate(c2) FROM t GROUP BY c1 HAVING condition; Filter groups using HAVING clause

# QUERYING DATA FROM A TABLE **External Table CONTAING FROM MULTIPLE TABLES** THE USING SQL OPERATORS

SELECT c1, c2 FROM t1 INNER JOIN t2 ON condition; Inner join t1 and t2

SELECT c1, c2 FROM t1 LEFT JOIN t2 ON condition; Left join t1 and t1

SELECT c1, c2 FROM t1 RIGHT JOIN t2 ON condition; Right join t1 and t2

SELECT c1, c2 FROM t1 FULL OUTER JOIN t2 ON condition; Perform full outer join

SELECT c1, c2 FROM t1 CROSS JOIN t2; Produce a Cartesian product of rows in tables

SELECT c1, c2 FROM t1, t2; Another way to perform cross join

SELECT c1, c2 FROM t1 A INNER JOIN t2 B ON condition; Join t1 to itself using INNER JOIN clause

SELECT c1, c2 FROM t1 UNION [ALL] SELECT c1, c2 FROM t2; Combine rows from two queries

SELECT c1, c2 FROM t1 **INTERSECT** SELECT c1, c2 FROM t2; Return the intersection of two queries

SELECT c1, c2 FROM t1 EXCEPT SELECT c1, c2 FROM t2; Subtract a result set from another result set

SELECT c1, c2 FROM t1 WHERE c1 [NOT] LIKE pattern; Query rows using pattern matching %,

SELECT c1, c2 FROM t WHERE c1 [NOT] IN value\_list; Query rows in a list

SELECT c1, c2 FROM t WHERE c1 BETWEEN low AND high; Query rows between two values

SELECT c1, c2 FROM t WHERE c1 IS [NOT] NULL; Check if values in a table is NULL or not

# PostgreSQL CHEAT SHEET http://www.postgresqltutorial.com

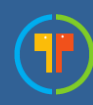

CREATE TABLE t ( id SERIAL PRIMARY KEY, name VARCHAR NOT NULL, price NUMERIC(10,2) DEFAULT 0

); Create a new table with three columns

DROP TABLE t CASCADE; Delete the table from the database

ALTER TABLE t ADD column; Add a new column to the table

ALTER TABLE t DROP COLUMN c ; Drop column c from the table

ALTER TABLE t ADD constraint; Add a constraint

ALTER TABLE t DROP constraint; Drop a constraint

**ALTER TABLE t1 RENAME TO t2;** Rename a table from t1 to t2

ALTER TABLE t1 RENAME c1 TO c2 ; Rename column c1 to c2

TRUNCATE TABLE t CASCADE; Remove all data in a table

# MANAGING TABLES **External Tables** USING SQL CONSTRAINTS And MODIFYING DATA

CREATE TABLE t( c1 INT, c2 INT, c3 VARCHAR, PRIMARY KEY (c1,c2) );

Set c1 and c2 as a primary key

CREATE TABLE t1( c1 SERIAL PRIMARY KEY, c2 INT, FOREIGN KEY (c2) REFERENCES t2(c2) ); Set c2 column as a foreign key

### CREATE TABLE t( c1 INT, c1 INT, UNIQUE(c2,c3)

); Make the values in c1 and c2 unique

CREATE TABLE t( c1 INT, c2 INT, CHECK( $c1>0$  AND  $c1> = c2$ ) ); Ensure  $c1 > 0$  and values in  $c1 > c2$ 

CREATE TABLE t( c1 SERIAL PRIMARY KEY, c2 VARCHAR NOT NULL );

Set values in c2 column not NULL

INSERT INTO t(column\_list) VALUES(value\_list); Insert one row into a table

INSERT INTO t(column\_list) VALUES (value\_list), (value  $list)$ , ....; Insert multiple rows into a table

## INSERT INTO t1(column\_list) SELECT column\_list FROM t2; Insert rows from t2 into t1

UPDATE t  $SET c1 = new value;$ Update new value in the column c1 for all rows

# UPDATE t

SET  $c1$  = new value, c2 = new\_value WHERE condition; Update values in the column c1, c2 that match the condition

DELETE FROM t; Delete all data in a table

DELETE FROM t WHERE condition; Delete subset of rows in a table

# PostgreSQL CHEAT SHEET http://www.postgresqltutorial.com

CREATE VIEW v(c1,c2) AS SELECT c1, c2 FROM t; Create a new view that consists of c1 and c2

## CREATE VIEW v(c1,c2) AS SELECT c1, c2 FROM t; WITH [CASCADED | LOCAL] CHECK OPTION; Create a new view with check option

CREATE RECURSIVE VIEW v AS select-statement -- anchor part UNION [ALL] select-statement; -- recursive part Create a recursive view

## CREATE TEMPORARY VIEW v AS SELECT c1, c2 FROM t; Create a temporary view

DROP VIEW view\_name**;** Delete a view

# MANAGING INDEXES

CREATE INDEX idx\_name ON t(c1,c2); Create an index on c1 and c2 of the table t

CREATE UNIQUE INDEX idx\_name ON t(c3,c4); Create a unique index on c3, c4 of the table t

DROP INDEX idx\_name; Drop an index

# SQL AGGREGATE FUNCTIONS

AVG returns the average of a list COUNT returns the number of elements of a list SUM returns the total of a list MAX returns the maximum value in a list MIN returns the minimum value in a list

# MANAGING VIEWS EXAMPLE TRIGGERS AND MANAGING INDEVESTIGGERS AND MANAGING TRIGGERS

CREATE OR MODIFY TRIGGER trigger\_name WHEN EVENT ON table\_name TRIGGER\_TYPE EXECUTE stored\_procedure; Create or modify a trigger

# **WHEN**

- BEFORE invoke before the event occurs
- AFTER invoke after the event occurs

## EVENT

- **INSERT** invoke for INSERT
- UPDATE invoke for UPDATE
- DELETE invoke for DELETE

# TRIGGER\_TYPE

- FOR EACH ROW
- FOR EACH STATEMENT

### CREATE TRIGGER before\_insert\_person BEFORE INSERT ON person FOR EACH ROW EXECUTE stored\_procedure;

Create a trigger invoked before a new row is inserted into the person table

DROP TRIGGER trigger\_name**;** Delete a specific trigger